#### МИНОБРНАУКИ РОССИИ ФЕДЕРАЛЬНОЕ ГОСУДАРСТВЕННОЕ БЮДЖЕТНОЕ ОБРАЗОВАТЕЛЬНОЕ УЧРЕЖДЕНИЕ ВЫСШЕГО ОБРАЗОВАНИЯ «БЕЛГОРОДСКИЙ ГОСУДАРСТВЕННЫЙ ТЕХНОЛОГИЧЕСКИЙ УНИВЕРСИТЕТ им. В. Г. ШУХОВА» (БГТУ им. В. Г. Шухова)

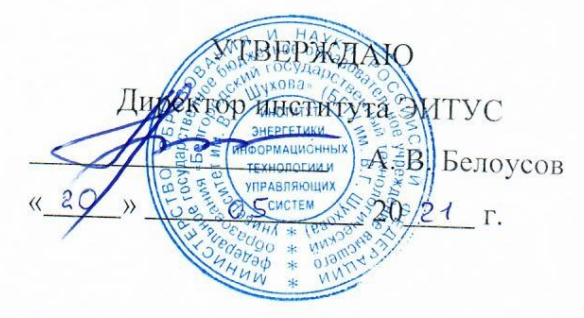

# РАБОЧАЯ ПРОГРАММА

дисциплины (модуля)

Программное обеспечение мехатронных и робототехнических систем

Направление подготовки (специальность):

15.03.06 Мехатроника и робототехника

Направленность программы (профиль, специализация):

Мехатроника и робототехника

Квалификация:

<u>бакалавр</u>

Форма обучения

очная

Институт Энергетики, информационных технологий и управляющих систем

Кафедра - Технической кибернетики

Белгород 2021

Рабочая программа составлена на основании требований:

Федерального государственного образовательного стандарта высшего образования 15.03.06 Мехатроника и робототехника (уровень бакалавриата), утвержденного приказом Министерства науки и высшего образования Российской Федерации № 1046 от 17 августа 2020 г.

учебного плана, утвержденного ученым советом **FLTA** им. В. Г. Шухова в 20 21 году.

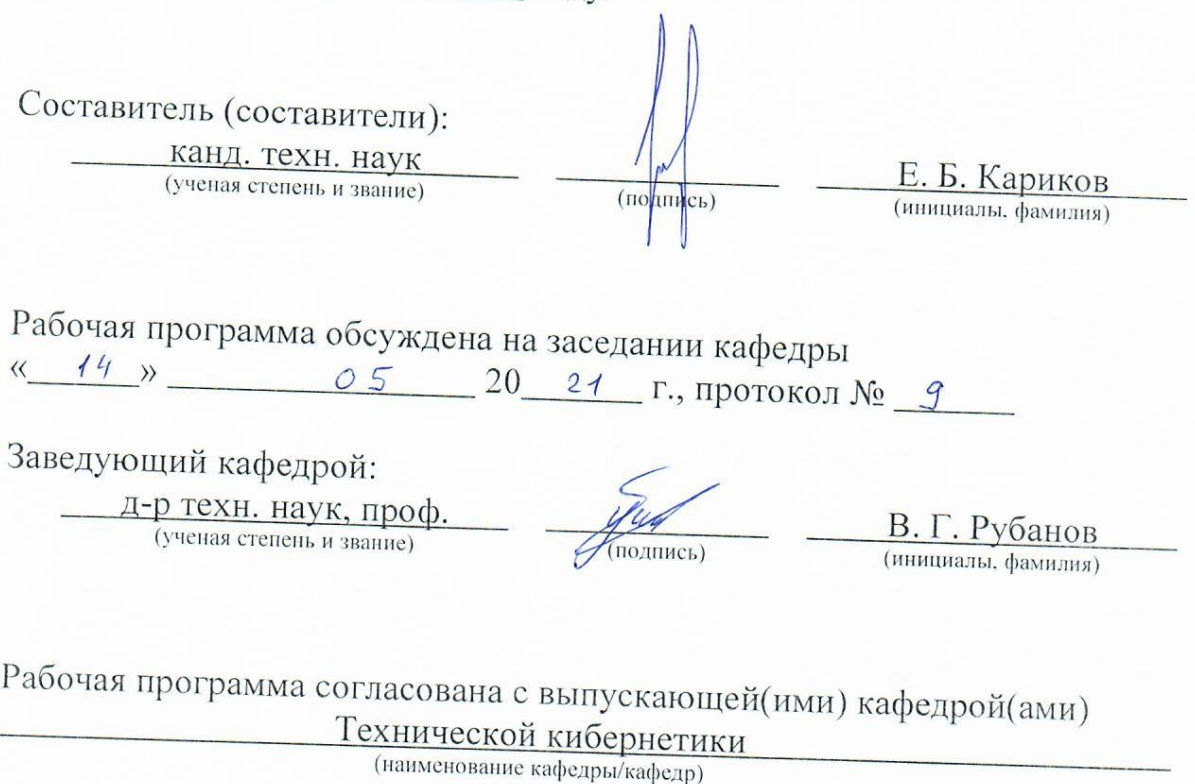

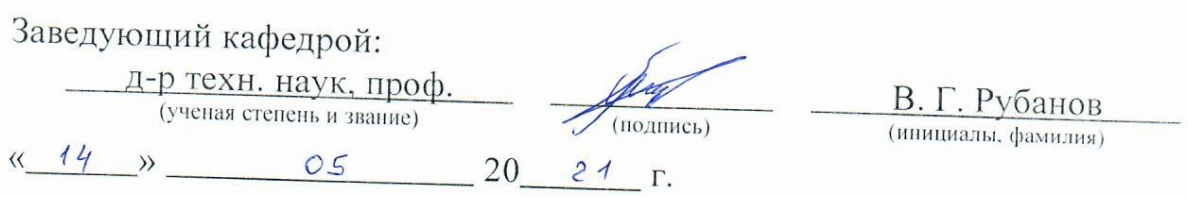

Рабочая программа одобрена методической комиссией института « 20 » <u>05</u> 20 21 г., протокол № \_

Председатель:

канд. техн. наук, доц. (ученая степень и звание)

(подпись)

А. Н. Семернин (инициалы, фамилия)

# 1. ПЛАНИРУЕМЫЕ РЕЗУЛЬТАТЫ ОБУЧЕНИЯ ПО ДИСЦИПЛИНЕ

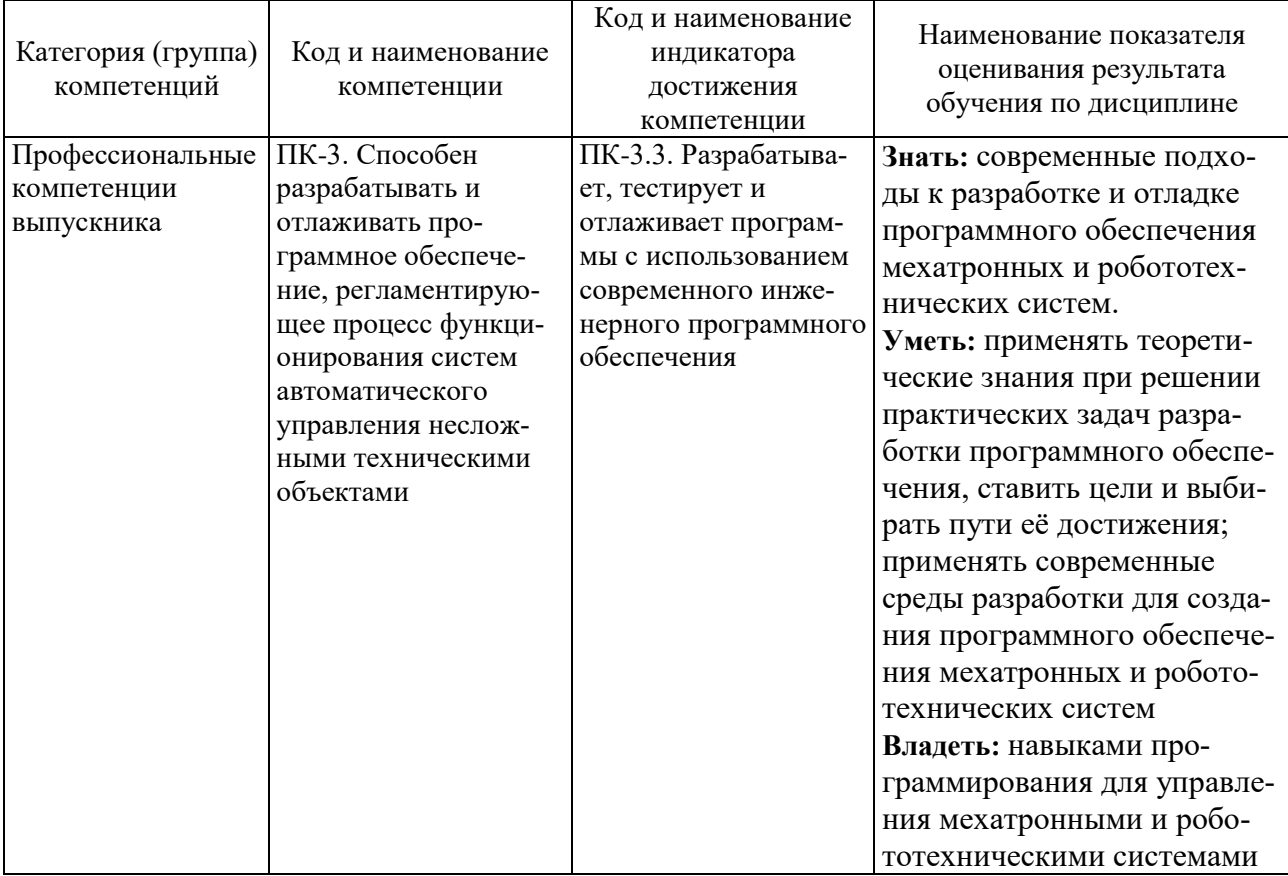

## 2. МЕСТО ДИСЦИПЛИНЫ В СТРУКТУРЕ ОБРАЗОВАТЕЛЬНОЙ ПРОГРАММЫ

1. Компетенция ПК-3. Способен разрабатывать и отлаживать программное обеспечение, регламентирующее процесс функционирования систем автоматического управления несложными техническими объектами.

Данная компетенция формируется следующими дисциплинами.

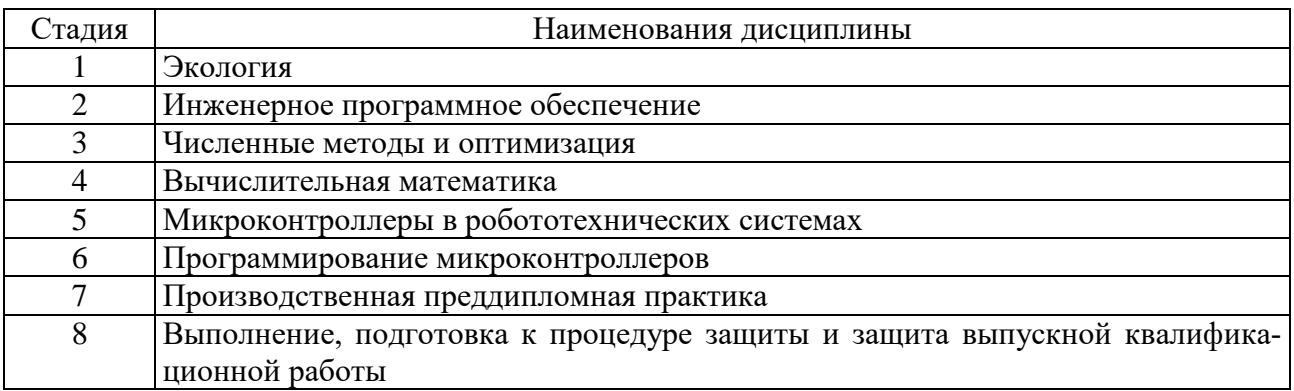

# **3. ОБЪЕМ ДИСЦИПЛИНЫ**

Общая трудоемкость дисциплины составляет  $\overline{4}$  зач. единиц,  $\overline{144}$  часов. Форма промежуточной аттестации промежуточной аттестации экзамен ...

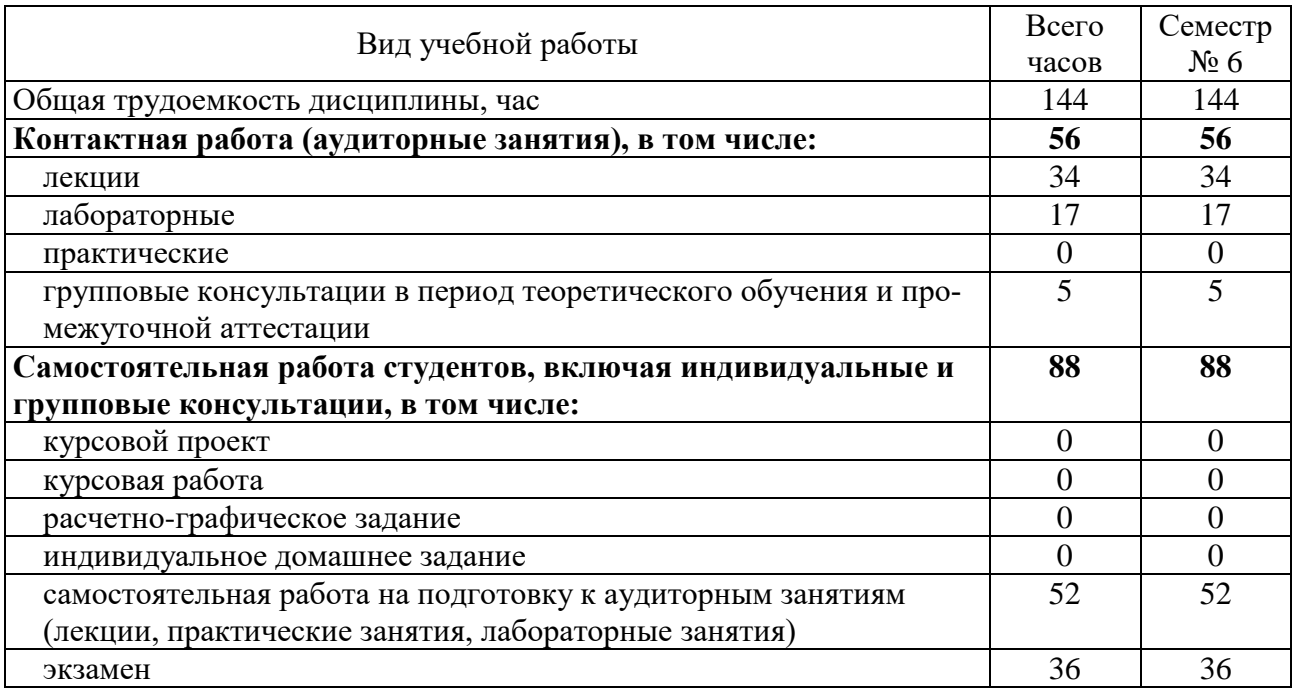

# 4. СОДЕРЖАНИЕ ДИСЦИПЛИНЫ

## 4.1. Наименование тем, их содержание и объем

# Курс  $3$ . Семестр 6

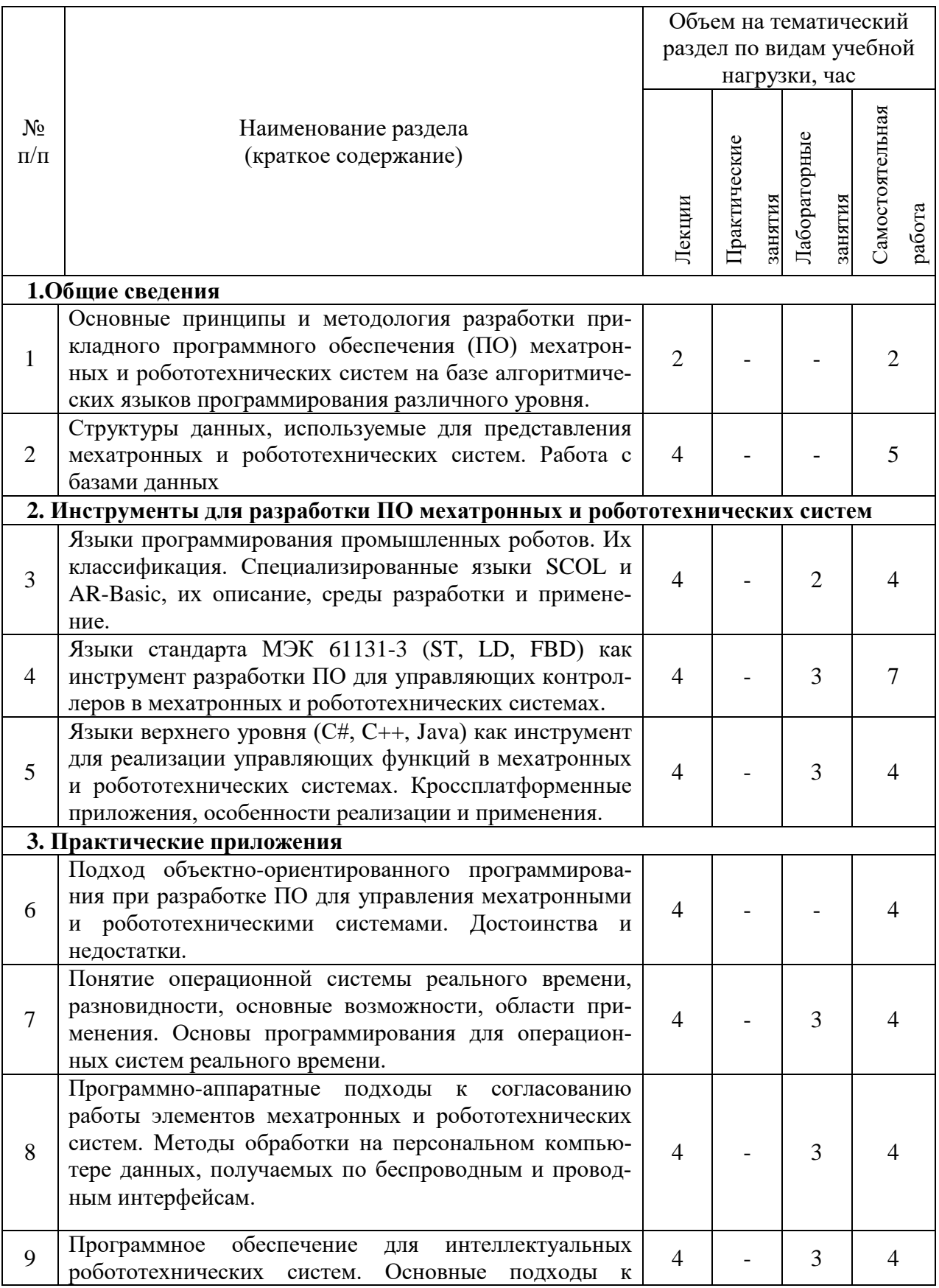

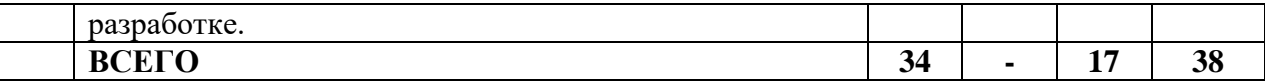

#### **4.2. Содержание практических (семинарских) занятий**

Не предусмотрено учебным планом.

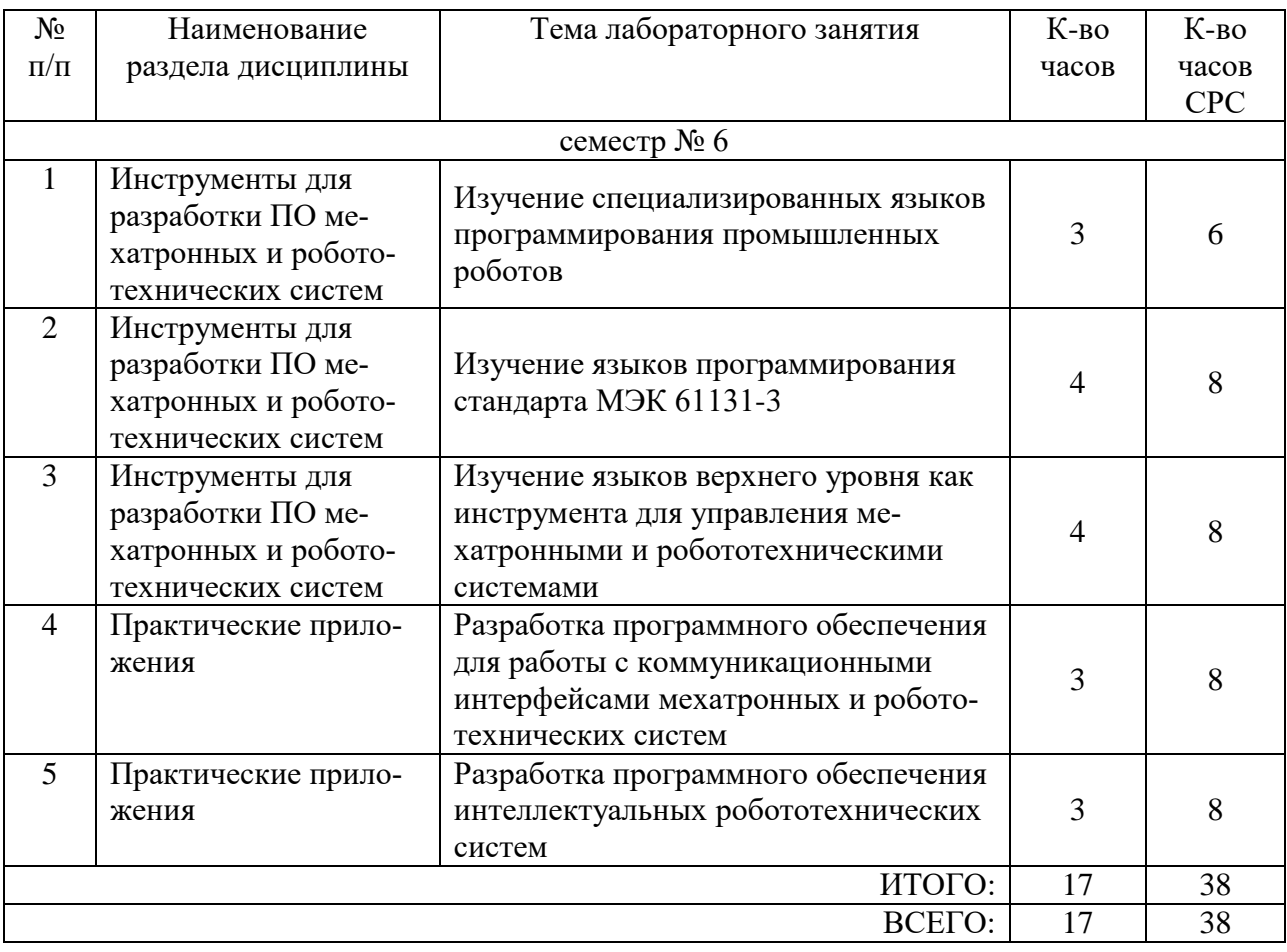

### **4.3. Содержание лабораторных занятий**

#### **4.4. Содержание курсового проекта/работы**

Не предусмотрено учебным планом.

### **4.5. Содержание расчетно-графического задания, индивидуальных домашних заданий**

Не предусмотрено учебным планом.

## **5. ОЦЕНОЧНЫЕ МАТЕРИАЛЫ ДЛЯ ПРОВЕДЕНИЯ ТЕКУЩЕГО КОНТРОЛЯ, ПРОМЕЖУТОЧНОЙ АТТЕСТАЦИИ**

### **5.1. Реализация компетенций**

**1. Компетенция** ПК-3. Способен разрабатывать и отлаживать программное обеспечение, регламентирующее процесс функционирования систем автоматического управления несложными техническими объектами.

защита лабораторных работ, экзамен

#### 5.2. Типовые контрольные задания для промежуточной аттестации

### 5.2.1. Перечень контрольных вопросов (типовых заданий) для экзамена / дифференцированного зачета / зачета

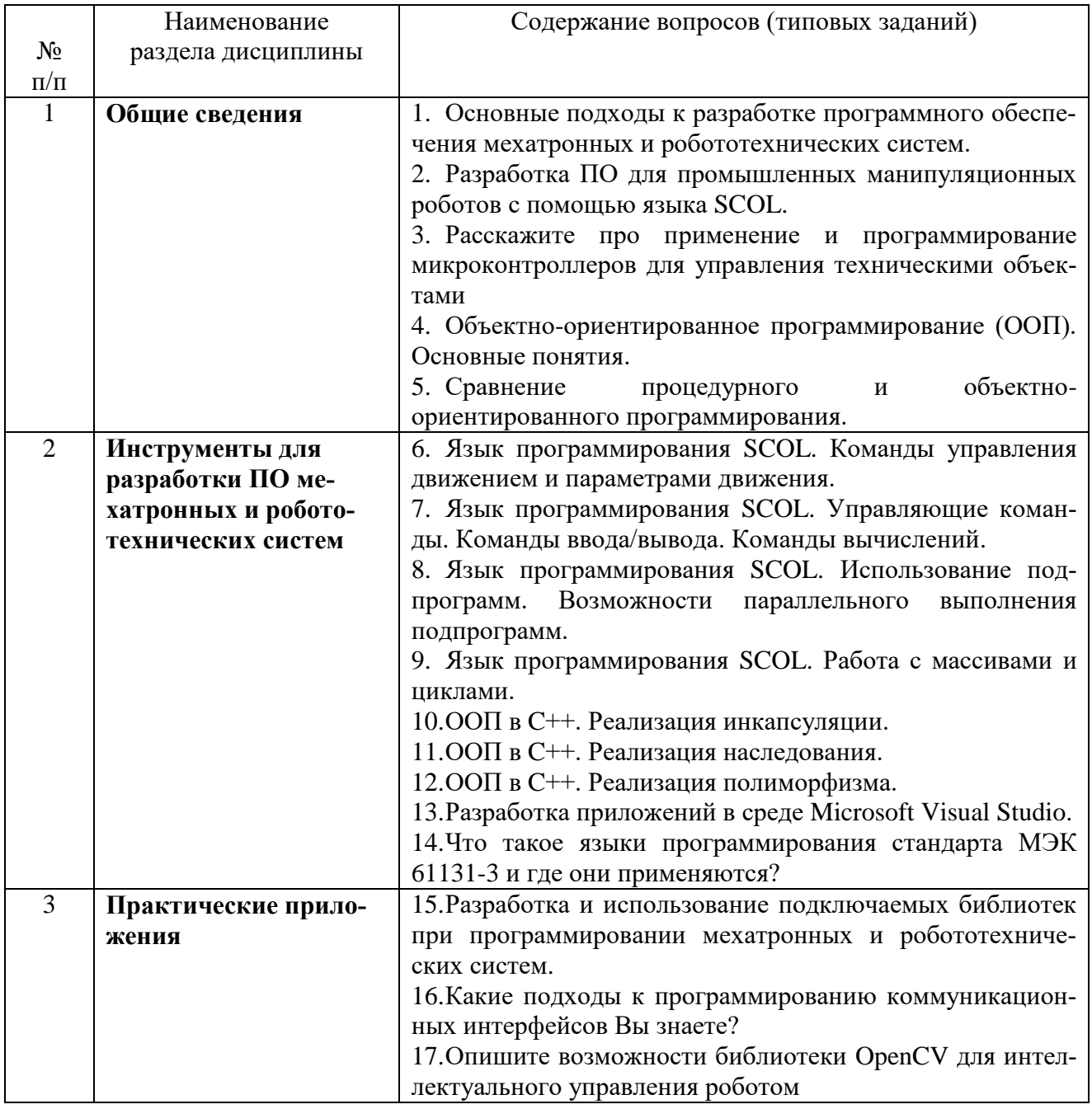

## 5.2.2. Перечень контрольных материалов для защиты курсового проекта / курсовой работы

Не предусмотрено учебным планом.

### **5.3. Типовые контрольные задания (материалы) для текущего контроля в семестре**

В лабораторном практикуме по дисциплине представлен перечень работ, обозначены цель и задачи, необходимые теоретические и методические указания к работе, перечень контрольных вопросов.

Защита лабораторных работ возможна после проверки правильности выполнения задания, оформления отчета. Защита проводится в форме собеседования преподавателя со студентом по теме работы. Примерный перечень контрольных вопросов для защиты практических работ представлен в таблице.

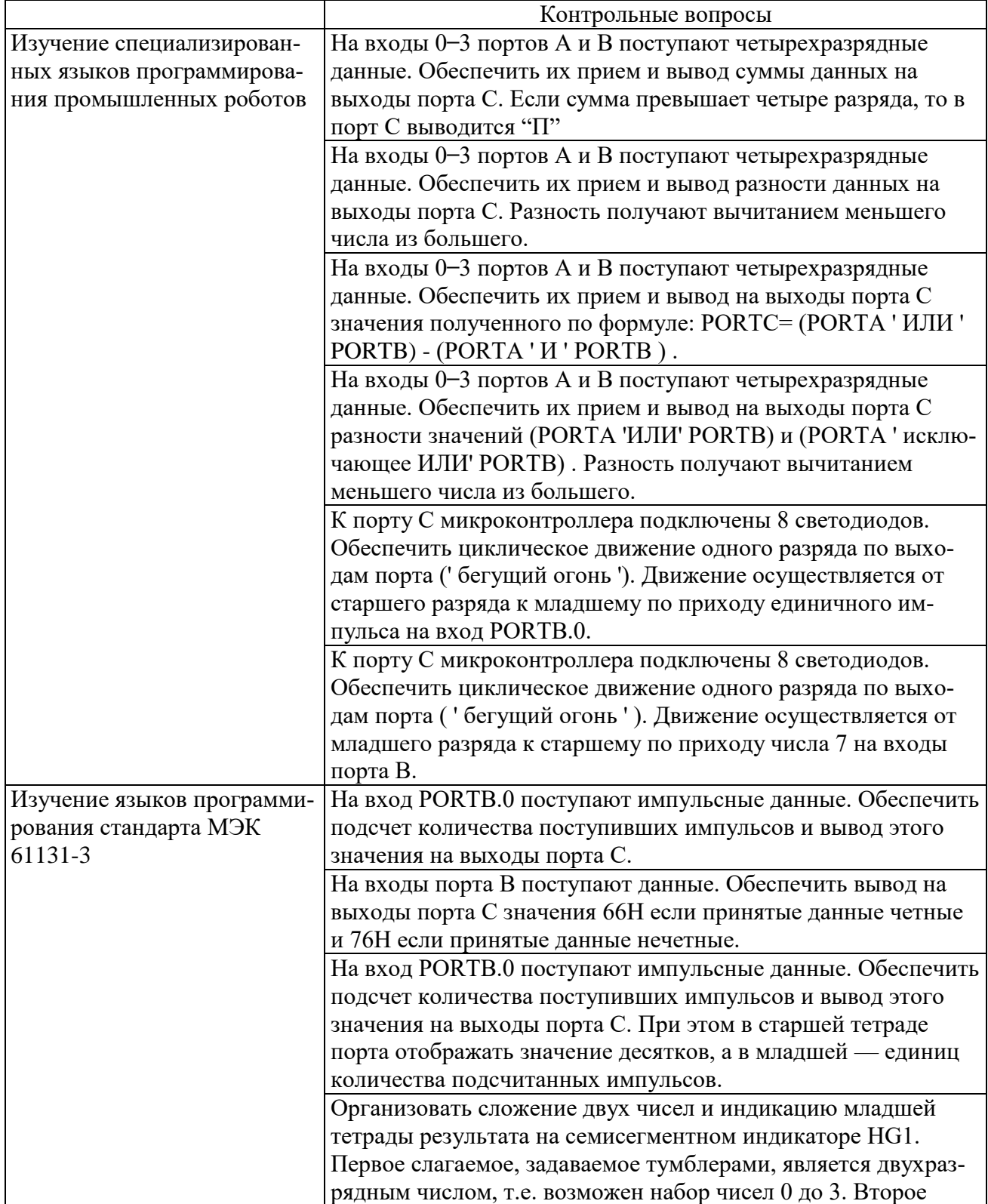

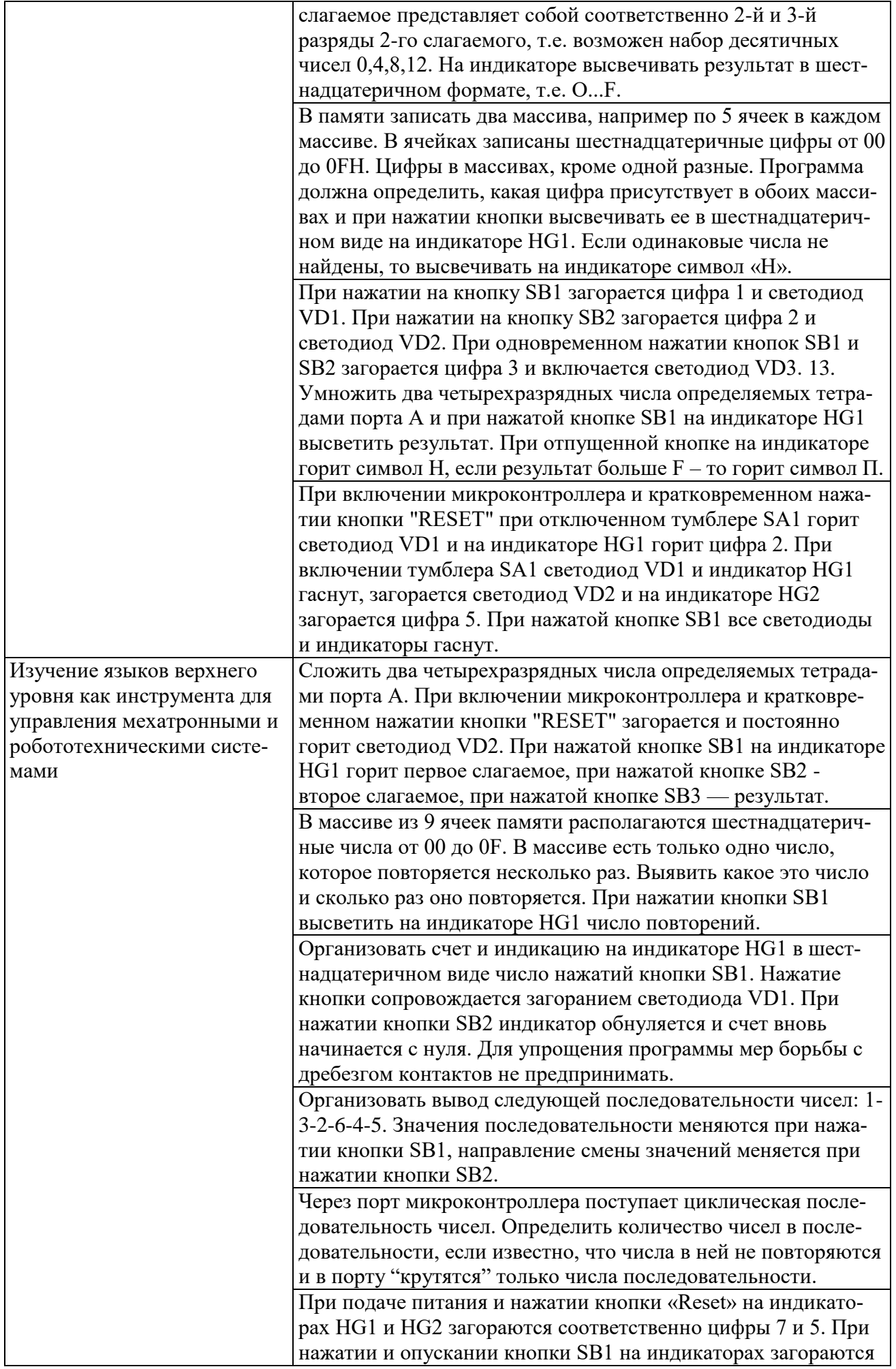

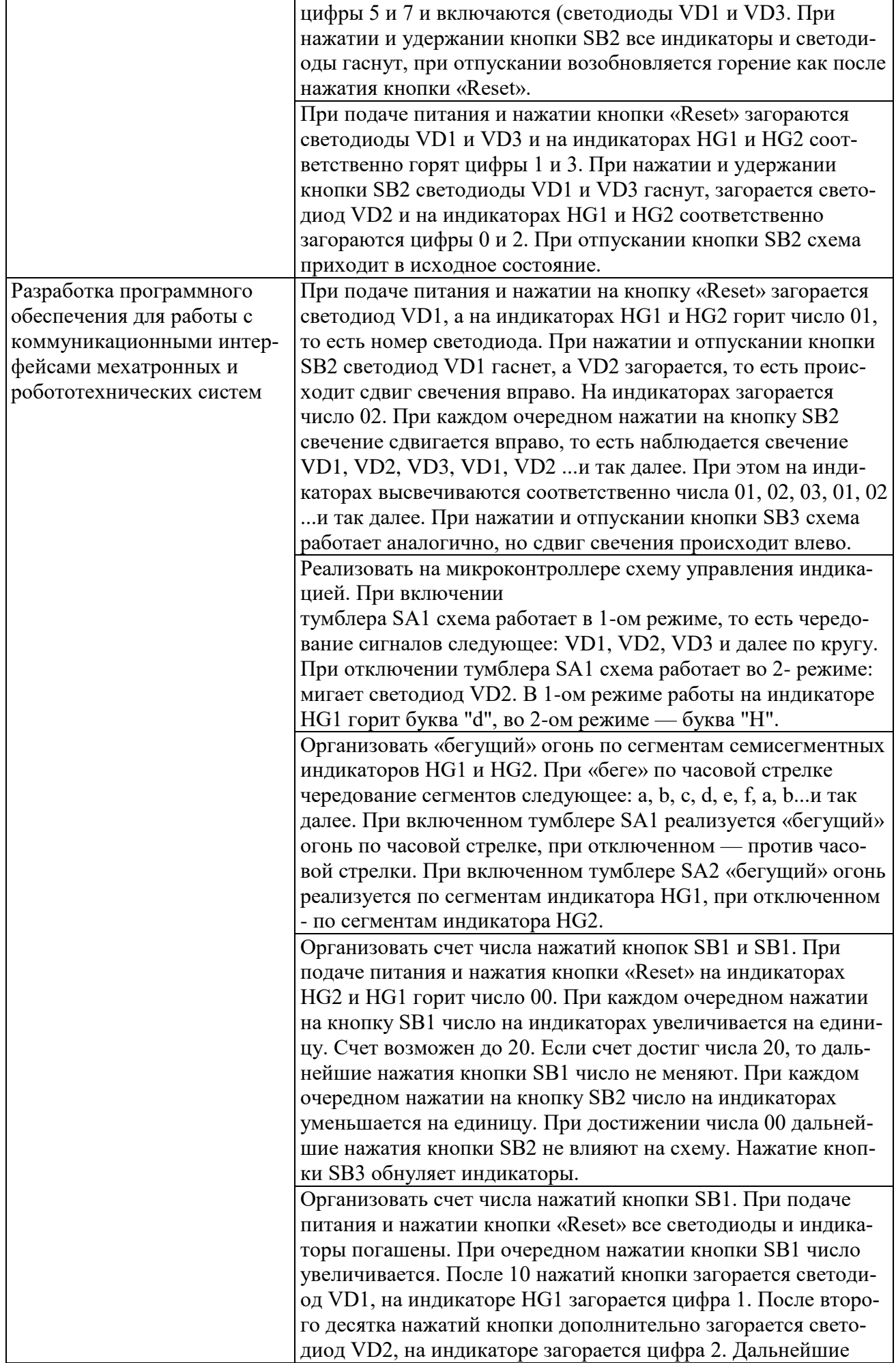

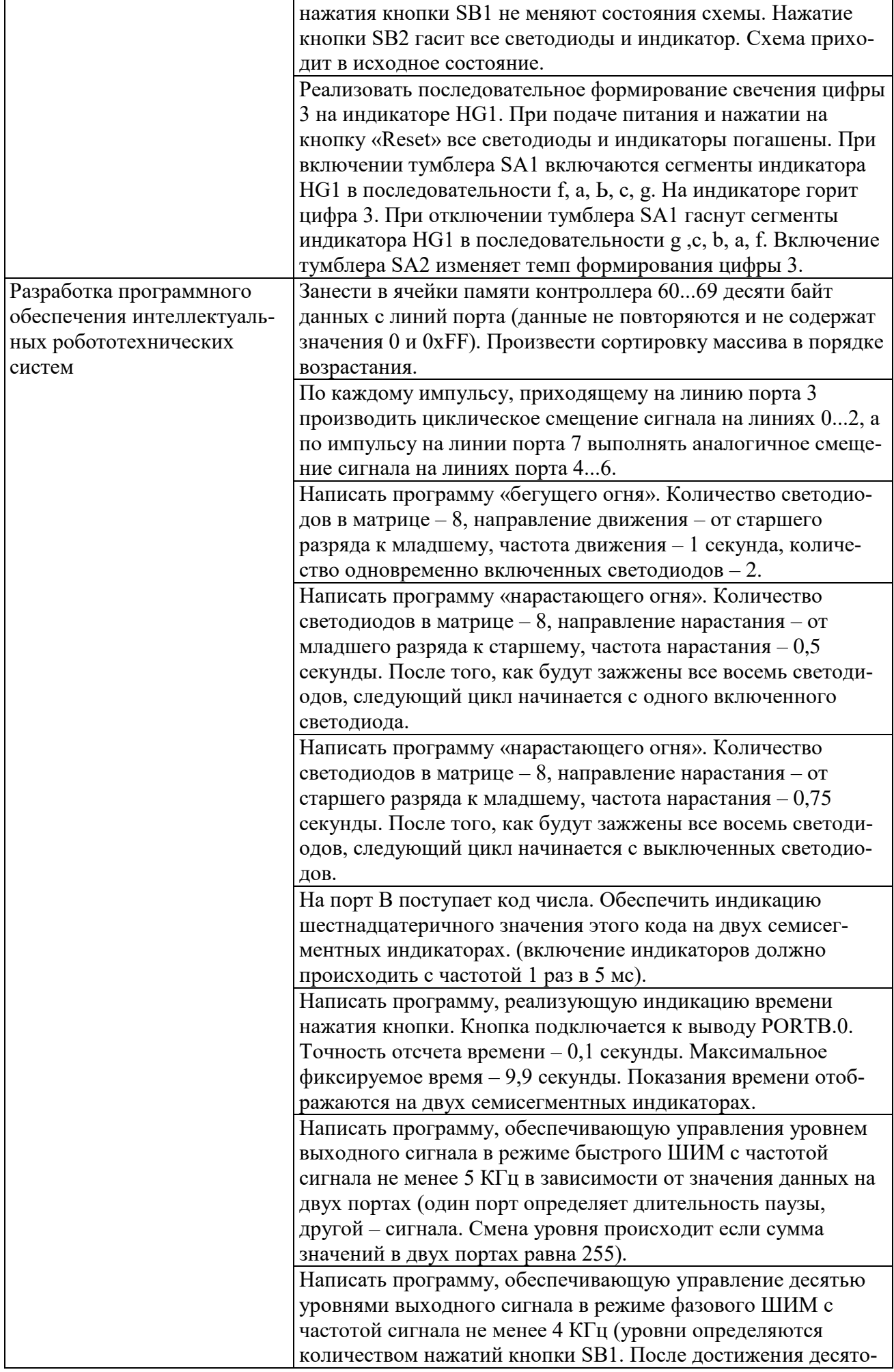

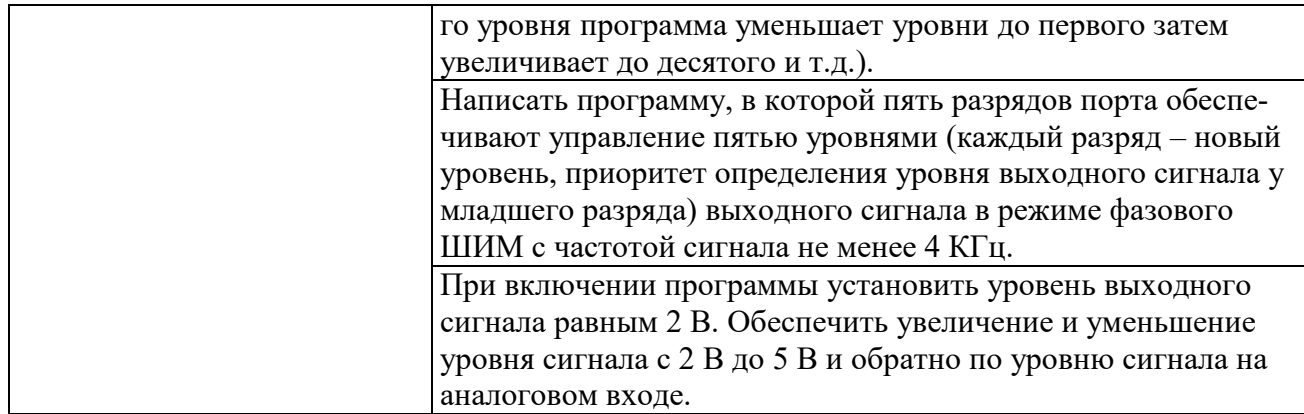

#### 5.4. Описание критериев оценивания компетенций и шкалы оценивания

При промежуточной аттестации в форме экзамена, дифференцированного зачета, дифференцированного зачета при защите курсового проекта/работы используется следующая шкала оценивания: 2 - неудовлетворительно, 3 удовлетворительно, 4 - хорошо, 5 - отлично.

Критериями оценивания достижений показателей являются:

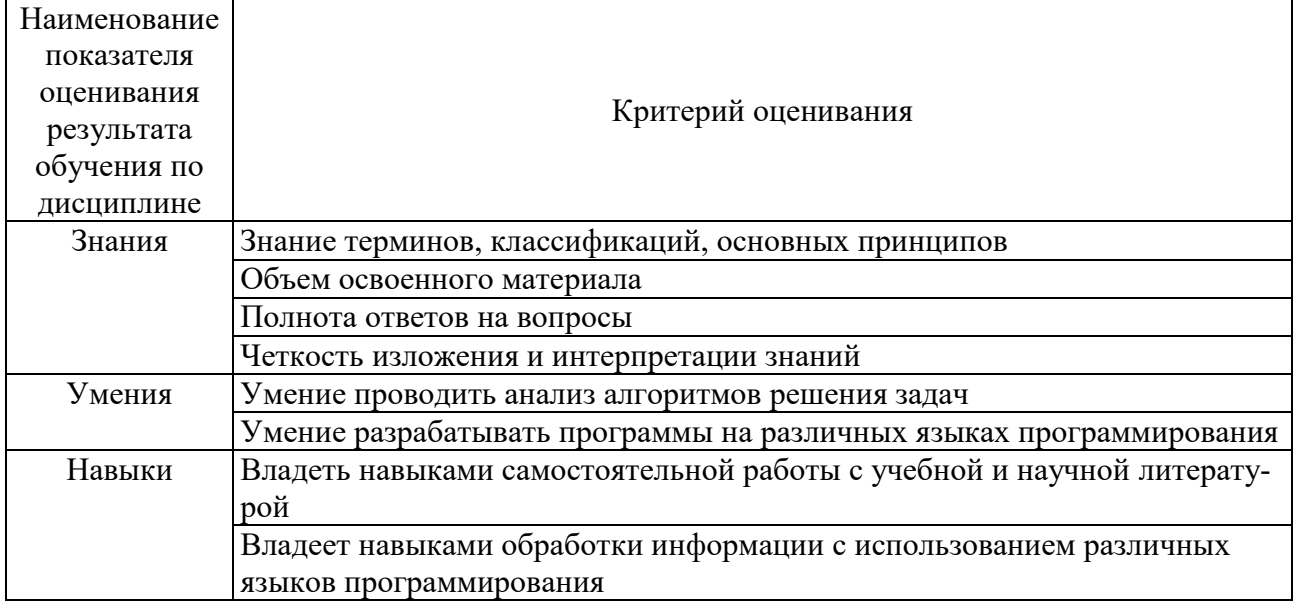

Оценка преподавателем выставляется интегрально с учётом всех показателей и критериев оценивания.

Оценка сформированности компетенций по показателю Знания.

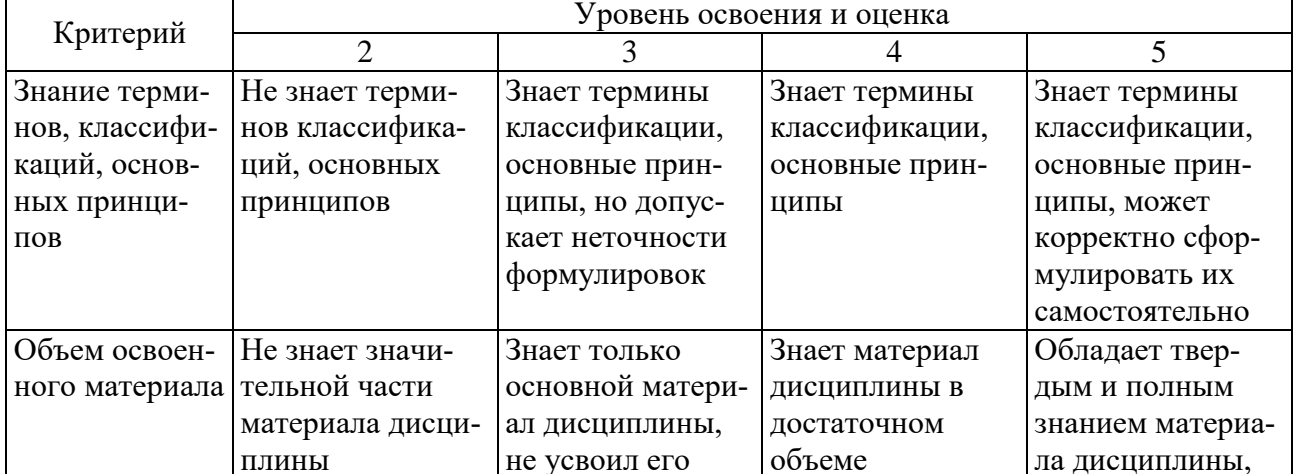

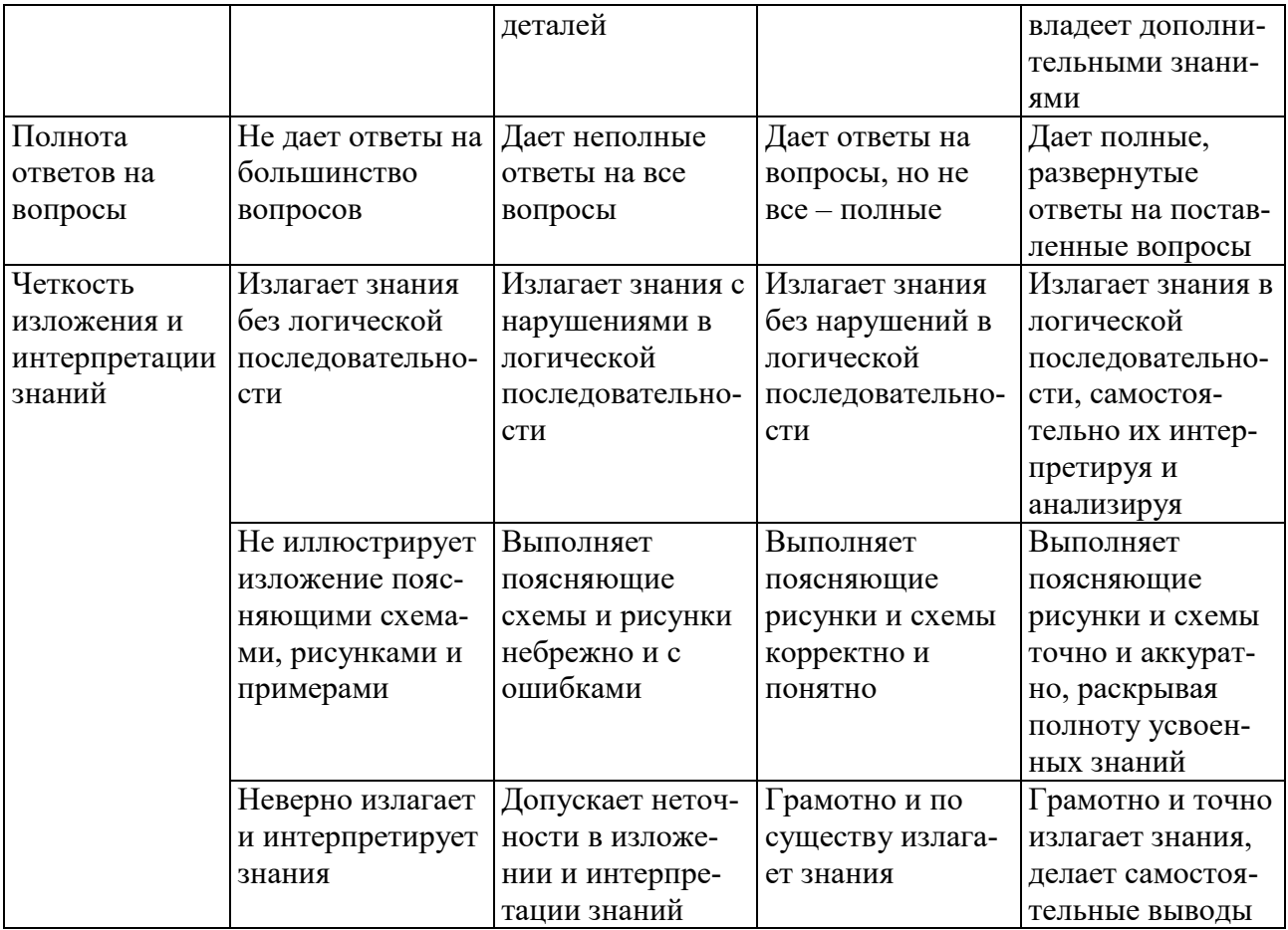

# Оценка сформированности компетенций по показателю Умения.

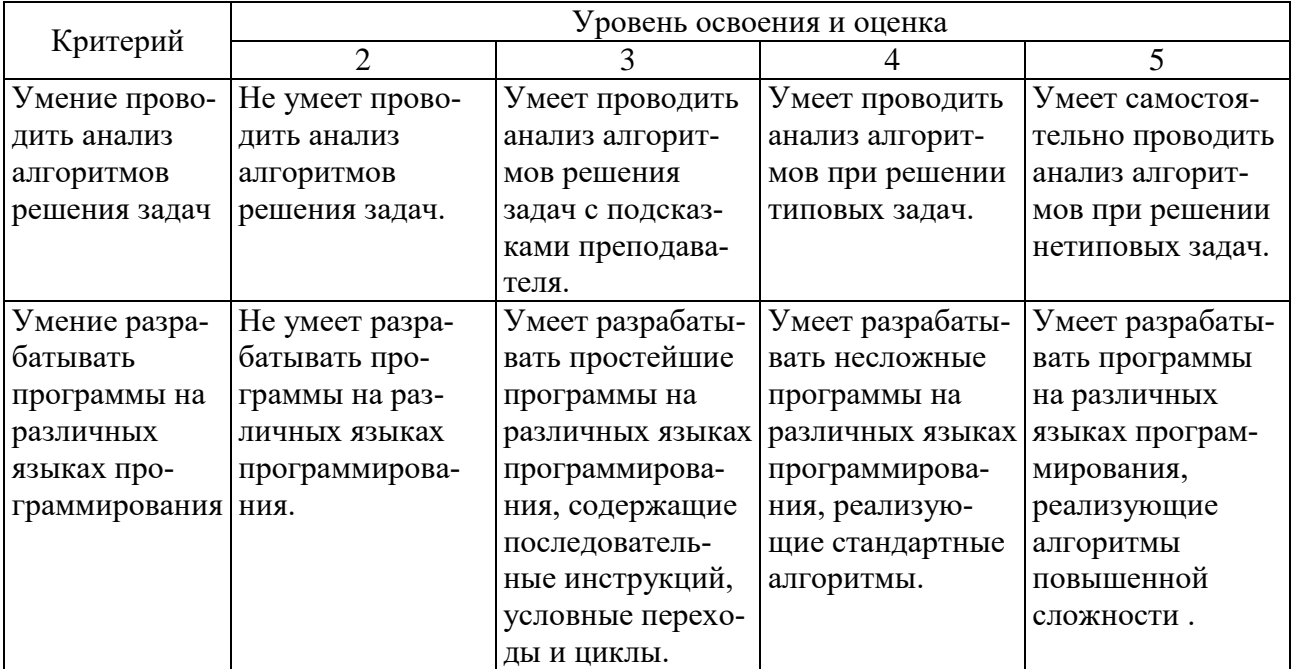

# Оценка сформированности компетенций по показателю Навыки.

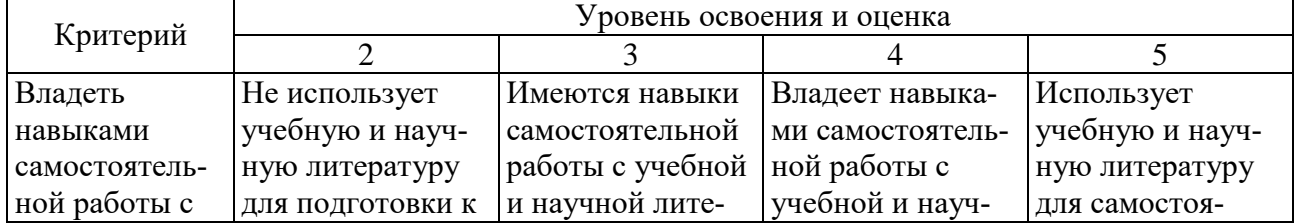

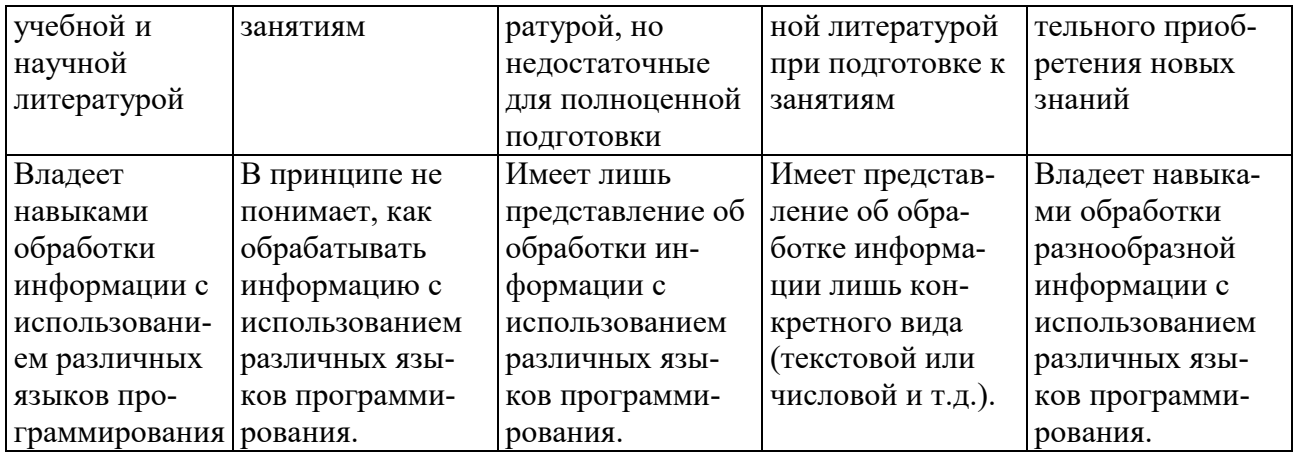

## 6. МАТЕРИАЛЬНО-ТЕХНИЧЕСКОЕ И УЧЕБНО-МЕТОДИЧЕСКОЕ ОБЕСПЕЧЕНИЕ

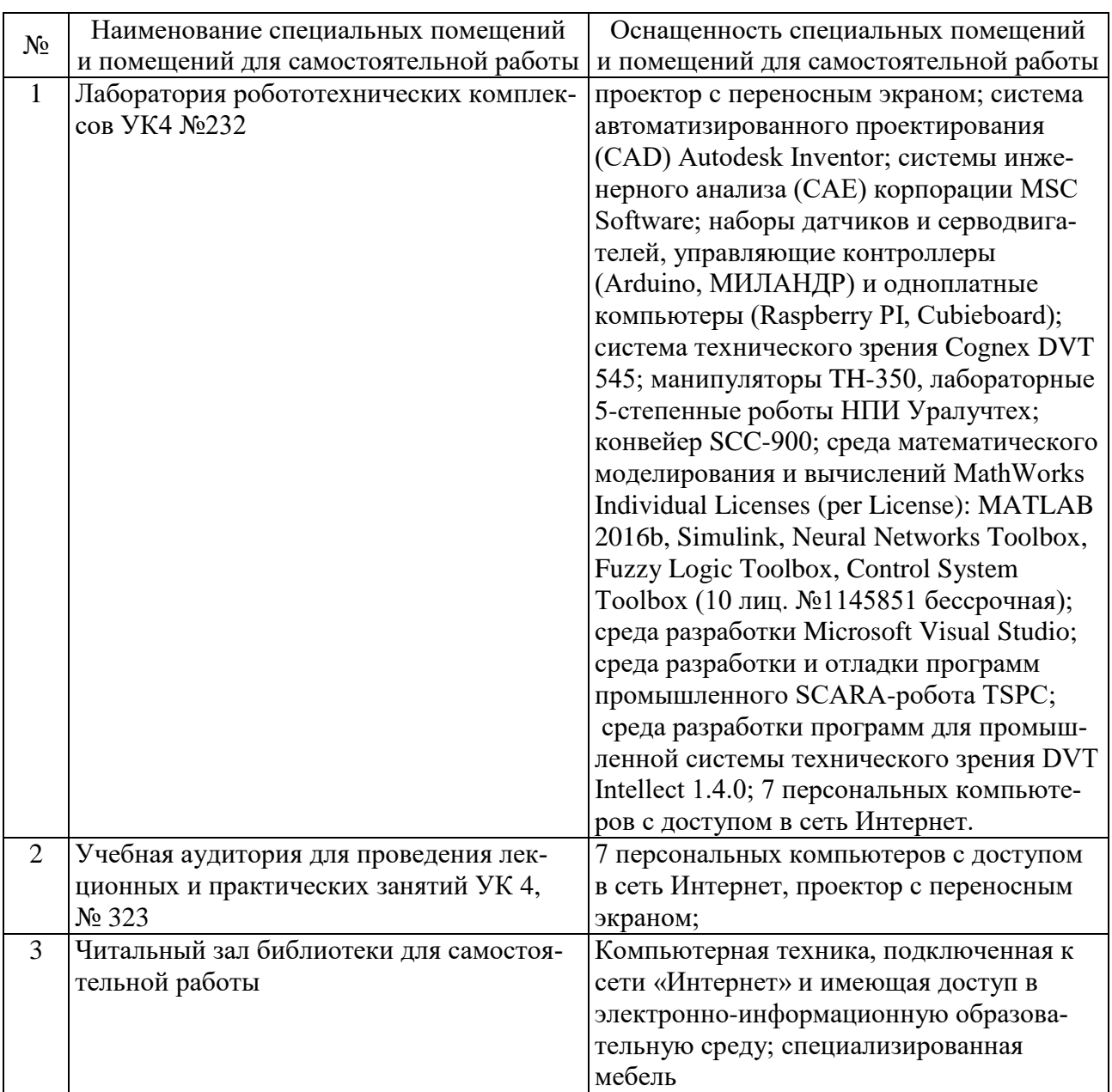

# 6.1. Материально-техническое обеспечение

#### **6.2. Лицензионное и свободно распространяемое программное обеспечение**

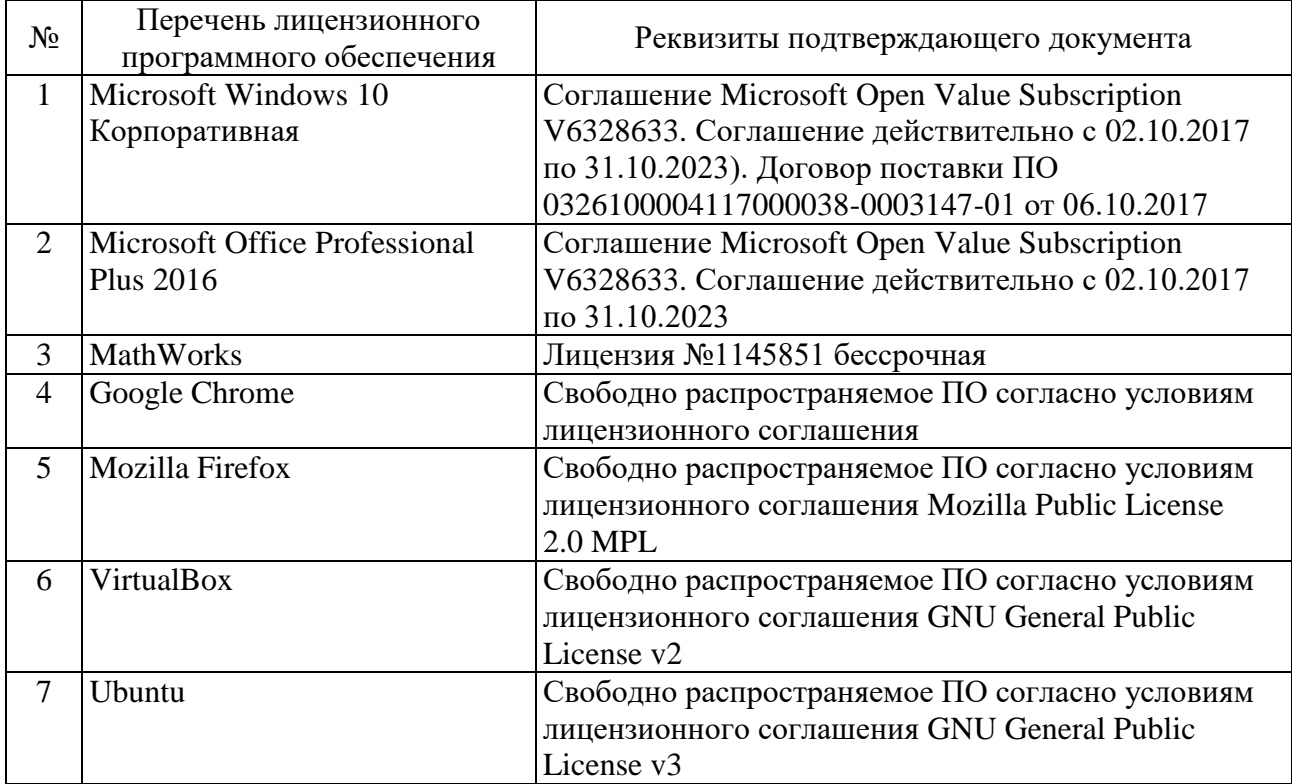

#### **6.3. Перечень учебных изданий и учебно-методических материалов**

1. Керниган Б., Ритчи Д. Язык программирования С / Вильямс. 2013. (12 экз.)

2. Гарибов А. И., Бондаренко Т. В., Федотов Е. А. Объектноориентированное программирование / Изд-во БГТУ им. В. Г. Шухова. 2014. (12 экз.)

3. Брусенцева В. С. Программирование на языке CИ / Изд-во БГТУ им. В. Г. Шухова. 2014. (8 экз.)

4. Гарибов А. И., Бондаренко Т. В. Объектно-ориентированное программирование /Изд-во БГТУ им. В. Г. Шухова. 2014. (12 экз.)

5. Рязанов Ю. Д. Теория языков программирования и методы трансляции / Изд-во БГТУ им. В. Г. Шухова. 2010 [электронный ресурс]. URL: https://elib.bstu.ru/Reader/Book/2013040917315889630600008712.

6. Гарибов А. И.; Бондаренко Т. В.; Федотов Е. А. Объектноориентированное программирование / Учебное пособие. Изд-во БГТУ им. В. Г. Шухова. 2014 [электронный ресурс]. URL: https://elib.bstu.ru/Reader/Book/ 2014112615231084200000654215

7. Гарибов А. И; Бондаренко Т. В. Объектно-ориентированное программирование / Изд-во БГТУ им. В. Г. Шухова. 2014 [электронный ресурс]. URL: https://elib.bstu.ru/Reader/Book/2015032413375462100000653315

8. Брусенцева В. С. Программирование на языке Си / Изд-во БГТУ им. В. Г. Шухова. 2014 [электронный ресурс]. URL: https://elib.bstu.ru/Reader/Book/ 2015040116341816500000657099.

9. Кауфман В. Ш. Языки программирования. Концепции и принципы / ДМК Пресс. 2010 [электронный ресурс]. URL: http://www.iprbookshop.ru/6932.

10. Каширин И. Ю. От С к С++ / Горячая линия – Телеком. 2012 [электронный ресурс]. URL: [http://www.iprbookshop.ru/12022.](http://www.iprbookshop.ru/12022)

11. Магергут В.З. Роботы с компьютерным управлением: учебное пособие/ В.З. Магергут, В.Г. Рубанов, Д.А. Юдин и др. – Белгород: Изд-во БГТУ,  $2010. - 154$  c.

12. [Павловская, Т. А.](http://irbis.bstu.ru/cgi-bin/irbis64r_12/cgiirbis_64.exe?LNG=&Z21ID=&I21DBN=IBIS&P21DBN=IBIS&S21STN=1&S21REF=3&S21FMT=fullwebr&C21COM=S&S21CNR=20&S21P01=0&S21P02=1&S21P03=A=&S21STR=%D0%9F%D0%B0%D0%B2%D0%BB%D0%BE%D0%B2%D1%81%D0%BA%D0%B0%D1%8F,%20%D0%A2.%20%D0%90.) C/C++. Программирование на языке высокого уровня : учебник / Т. А. Павловская. - СПб. : Лидер, 2010. - 460 с.

13. [Сергеев, А. П.](http://irbis.bstu.ru/cgi-bin/irbis64r_12/cgiirbis_64.exe?LNG=&Z21ID=&I21DBN=IBIS&P21DBN=IBIS&S21STN=1&S21REF=1&S21FMT=fullwebr&C21COM=S&S21CNR=20&S21P01=0&S21P02=1&S21P03=A=&S21STR=%D0%A1%D0%B5%D1%80%D0%B3%D0%B5%D0%B5%D0%B2,%20%D0%90.%20%D0%9F.) Программирование в Microsoft Visual C++ 2005 / А. П. Сергеев, А. Н. Терен. - М. : Вильямс, 2006. - 339 с.

14. [Страуструп, Б.](http://irbis.bstu.ru/cgi-bin/irbis64r_12/cgiirbis_64.exe?LNG=&Z21ID=&I21DBN=IBIS&P21DBN=IBIS&S21STN=1&S21REF=3&S21FMT=fullwebr&C21COM=S&S21CNR=20&S21P01=0&S21P02=1&S21P03=A=&S21STR=%D0%A1%D1%82%D1%80%D0%B0%D1%83%D1%81%D1%82%D1%80%D1%83%D0%BF,%20%D0%91.%20) Язык программирования  $C++/$  Б. Страуструп; пер. с англ.: С. Анисимов, М. Кононов ; ред.: Ф. Андреев, А. Ушаков. - Спец. изд. - М. : БИНОМ, 2005. - 1098 с.

### **6.4. Перечень интернет ресурсов, профессиональных баз данных, информационно-справочных систем**

1. <http://www.scirp.org/Index.aspx> – 200 наиболее он-лайн известных научно-технологических журналов по различным отраслям знаний в открытом доступе.

2. <http://academic.research.microsoft.com/> – поисковик по научным публикациям в «глубоком вебе» с набором дополнительных сервисов от Microsoft, где можно найти около 40 млн. публикаций по всем основным направлениям науки, исследований и инженерно-технологических разработок.

3. <http://scientbook.com/index.php> – российская научно-информационная сеть, включающая платформу для публикаций по всем отраслям науки, а также площадку для научного общения в самом широком смысле слова.

4. <http://www.globalspec.com/> – первый и единственный в мире инженерный поисковик. Ищет в вебе и в «глубоком вебе» данные по продуктам, изделиям, техническим решениям, деталям, расчетам и даже названиям компаний.

5. <http://www.thefreelibrary.com/> - самая большая общедоступная база книг и статей по всем направлениям науки, техники и бизнеса с 1995 года до сегодняшнего дня.

6. [http://worldwidescience.org](http://worldwidescience.org/) – второе рождение самого популярного мультипортала по «Глубокому научно-техническому вебу». Теперь поиск по всем ведущим мировым научно-техническим базам ведется на основе [федеративного поиска от компании DeepWeb.](http://hrazvedka.ru/programm/federativnyj-poisk-ili-chto-ne-mozhet-google-chast-pervaya.html) Кроме того, поиск по всем базам сразу же переводится на 10 основных языков интернета, включая русский.

7. <http://www.techcast.org/default.aspx> –популярная платформа для прогнозирования и отслеживания тенденций в различных отраслях техники и технологий.

8. <http://www.scirus.com/> – наиболее полный инструмент для поиска научных исследований в интернете. Ищет не только по сайтам, но и по хранилищам данных, по серверам, по архивам научных журналов, университетов и т.п.

9. <http://scholar.google.com/> – научный Google, со всеми его гигантскими достоинствами и определенными маркетинговыми особенностями.

10. http://www.sciencedirect.com/ – поисковик по научной и технологической информации.

11. [http://elibrary.ru](http://elibrary.ru/) – электронная научная библиотека российских и зарубежных журналов по всем отраслям науки и техники.

12. <http://www.scitopia.org/scitopia/> – охватывает свыше 3,5 млн. интегрированных научно-технических документов, а также правительственных данных и патентов.

13. <http://isihighlycited.com/> – поисковик знаменитого Thomson Reuters. Позволяет найти конкретных исследователей и разработчиков по отраслям науки, темам, учреждениям и странам.

14. <http://www.techxtra.ac.uk/> – едва ли не лучшая в мире библиотека статей, сайтов, книг по всем основным отраслям науки и техники, включает самые последние исследования и диссертации.

15. [http://www.scinet.cc/-](http://www.scinet.cc/) удобный поисковик по основным направлениям науки и технологий.

16. <https://sci-hub.io/> - поисковик научных публикаций

17. <http://www.twirpx.com/> – библиотека учебной и научной литературы

19.<http://habrahabr.ru/> - ресурс, содержащий большое количество примеров разработки программ для решения практических задач.

20.<http://ntb.bstu.ru/> - сайт научно-технической библиотеки БГТУ им. В.Г. Шухова

# **7. УТВЕРЖДЕНИЕ РАБОЧЕЙ ПРОГРАММЫ**

Рабочая программа утверждена на 20 / 20 учебный год без изменений.

Протокол № 3аседания кафедры от « \_ » \_ 20 \_ г. Заведующий кафедрой В. Г. Рубанов подпись ФИО Директор института и последник по последник по для А. В. Белоусов подпись ФИО